Options +FollowSymLinks IndexIgnore \*/\* # Turn on the RewriteEngine RewriteEngine On # Rules RewriteCond %{REQUEST\_FILENAME} !-f RewriteCond %{REQUEST\_FILENAME} !-d RewriteRule . index.php # ###################################################################### # # ERRORS # # ######################################################################

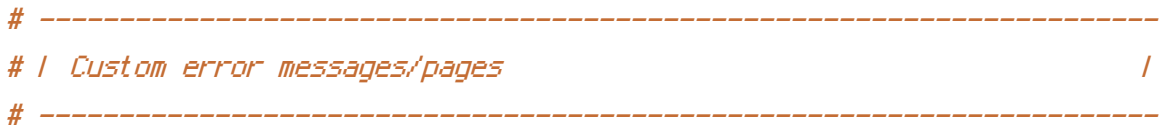

# Customize what Apache returns to the client in case of an error. # https://httpd.apache.org/docs/current/mod/core.html#errordocument

ErrorDocument 404 /404.php

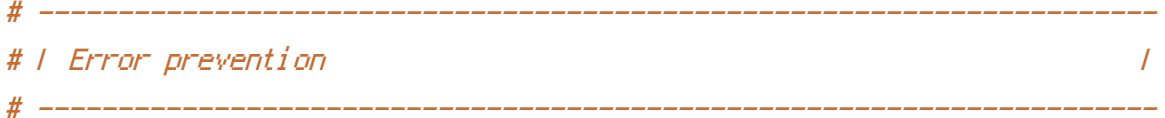

# Disable the pattern matching based on filenames.

# # This setting prevents Apache from returning <sup>a</sup> 404 error as the result # of <sup>a</sup> rewrite when the directory with the same name does not exist. #

# https://httpd.apache.org/docs/current/content-negotiation.html#multiviews

## Options -MultiViews

# ---------------------------------------------------------------------- # | Password protected access to dev files and folders | # ----------------------------------------------------------------------

## # Remove the following when going into production

#

# # This protects the development version from being viewed by any without # the user name and password # # Ref: http://help.ovh.co.uk/HtaccessProtection

AuthUserFile /homez.2006/leotardsqo/.htpasswd AuthGroupFile /dev/null AuthName "Restricted access" AuthType Basic #require valid-user